## **名刺表面の印刷方法**

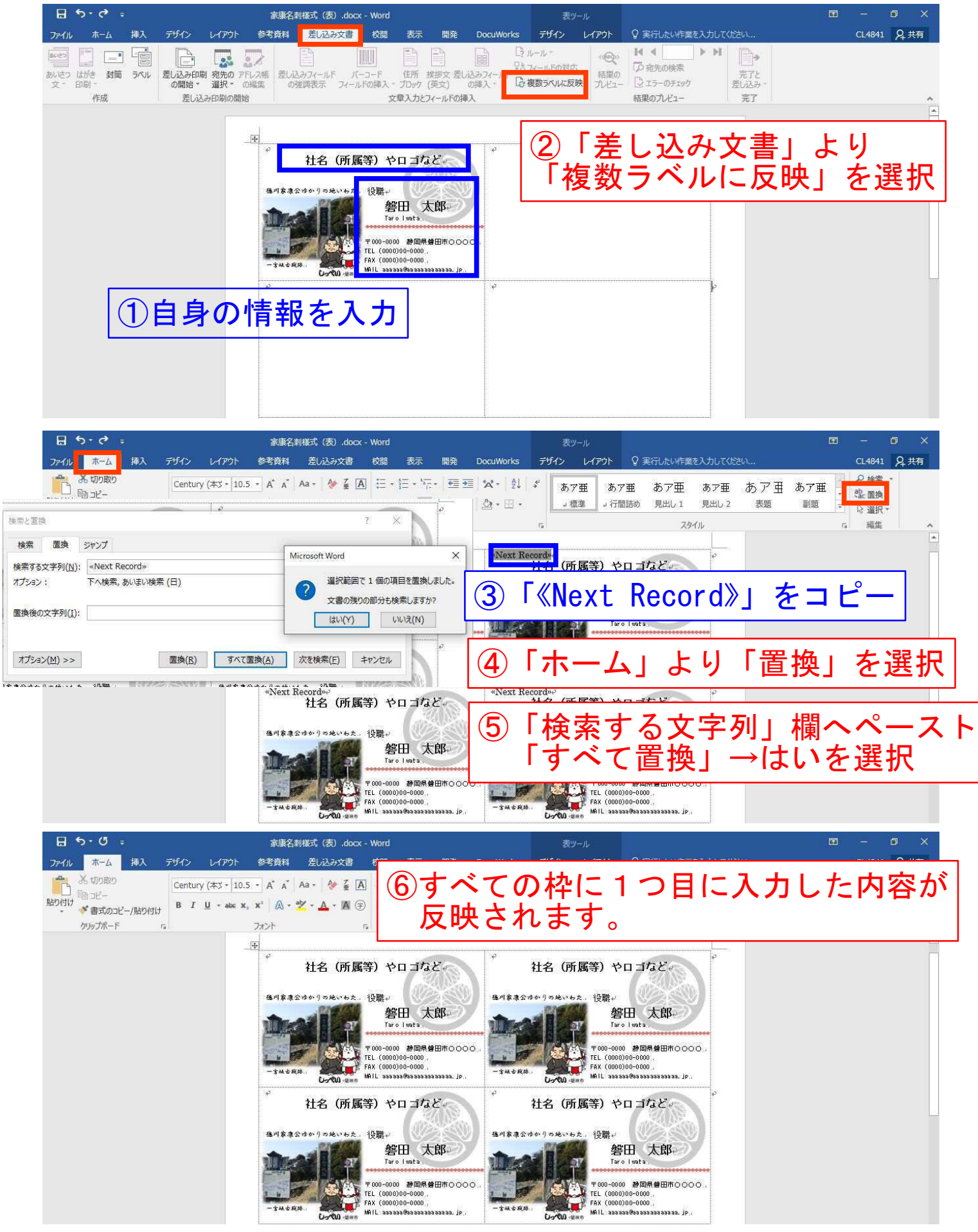